# <sup>1</sup>Р**.** А**.** Русанов,

<sup>1</sup> П. Лампарт, д-р техн. наук

<sup>2</sup>А**.** В**.** Русанов, чл.-кор. НАН Украины

<sup>2</sup>Н**.** В**.** Пащенко, канд. техн. наук

 $1$ Институт проточных машин им. Р. Шевальского ПАН, г. Гданьск, Польша, e-mail: lampart@imp.gda.pl, rrusanov@imp.gda.pl

<sup>2</sup> Институт проблем машиностроения им. А. Н. Подгорного НАН Украины, г. Харьков, e-mail: rusanov@ipmach.kharkov.ua

Ключові слова*:* теплофікаційна турбіна*,* чисельний метод*,* регулюючий ступінь*,* парціальний підвід*,* поворотна діафрагма*.* 

УДК 621.165:532.6

# РАЗРАБОТКА ПРОТОЧНЫХ ЧАСТЕЙ ТЕПЛОФИКАЦИОННЫХ ТУРБИН МОЩНОСТЬЮ **2,5** И **5** МВТ С ИСПОЛЬЗОВАНИЕМ СОВРЕМЕННЫХ КОМПЬЮТЕРНЫХ ТЕХНОЛОГИЙ

Описано методику проектування осьових проточних частин турбін*,* що ґрунтується на використанні методів аналітичного опису геометрії проточних частин і газодинамічних розрахунків різної складності*.* Наведено декілька варіантів проточних частин теплофікаційних турбін електричною потужністю до *5* МВт і тепловою потужністю до *10* МВт*.*  Газодинамічна ефективність розроблених проточних частин турбін є достатньою для енергетичних машин подібного роду*.* 

## Введение

В настоящее время для повышения энергоэффективности различных процессов и производств широко применяются турбины различных типов относительно малой мощности, в частности паровые теплофикационные турбины, предназначенные для утилизации высокого потенциала пара перед его использованием для отопления. В случае если начальные параметры пара для таких турбин относительно высокие, то основной проблемой при их создании является обеспечение приемлемых значений внутреннего КПД проточных частей. Это связано с малыми габаритами турбин в области цилиндра высокого давления.

Для решения данной задачи необходимо применение современных компьютерных технологий, в том числе CFD.

В статье описана методика проектирования осевых проточных частей турбин, основанная на использовании методов различных уровней сложности от 1D до 3D. Также представлены два варианта осевых проточных частей паровых теплофикационных турбин. Первый вариант турбины разработан для электрической мощности 2,5 МВт и тепловой мощности 5 МВт, второй – для электрической мощности 5 МВт и тепловой мощности 10 МВт.

## **1.** Методика проектирования и газодинамических расчетов проточных частей турбин

Проектирование проточной части турбины осуществляется в несколько этапов: расчет основных геометрических характеристик с помощью одномерных методик; построение 3D геометрии проточной части; 3D расчеты и доводка проточной части.

Расчет основных геометрических характеристик проточной части по одномерной методике проводится на основе решения одномерных уравнений *[1]*: сохранения массы; сохранения ротальпии (следствие закона сохранения энергии); потерь кинетической энергии. Также одномерные уравнения дополняются соотношениями для треугольников скоростей в решетке.

Поиск геометрических характеристик ступени ведется среди большого количества вариантов варьируемых параметров с учетом основных конструктивных и режимных ограничений:

- − режимные параметры: свойства рабочего тела (константы уравнения Таммана), граничные условия (параметры на входе и выходе);
- − режимные и конструктивные ограничения: реактивность ступени, высота лопатки, угол входа потока в рабочее колесо (РК) в относительном движении, угол выхода потока из РК в абсолютном движении, максимальное число Маха;
- − варьируемые параметры: радиусы средних сечений на входе и выходе из РК, угол выхода потока из направляющего аппарата (НА) в абсолютном движении, угол выхода потока из РК в относи-

 $\overline{a}$ 

Р. А. Русанов, П. Лампарт, А. В. Русанов, Н. В. Пащенко, 2015

тельном движении, отношение площадей поперечных сечений на входе и выходе из РК, частота врашения.

В результате расчета получаются основные геометрические и газодинамические характеристики ступени исходя из условия достижения максимального значения мощности: углы и скорости потока в абсолютном и относительном движениях; средние радиусы межлопаточных каналов; высоты лопаток; средние значения всех термодинамических величин; частота вращения (если был задан диапазон ее изменения); мощность ступени.

#### Построение 3D геометрии проточной части

Для построения геометрии лопаточного венца осевой проточной части используется метод параметризации и аналитического профилирования лопатки [2]. Лопатка задается произвольным набором плоских профилей, каждый из которых рассматривается в декартовой системе координат с осью абсцисс, параллельной оси турбины, и осью ординат, совпадающей с фронтом решетки (рис. 1).

Профиль описывается входной и выходной кромками, а также кривыми спинки и корытца. Входная и выходная кромки являются окружностями, а кривая спинки - многочленом 5-го порядка и корытца - многочленом 4го порядка вида

$$
y(x) = \sum_{i=0}^{5} a_i x^{i}
$$
,  $a_i = \text{const}$ ;

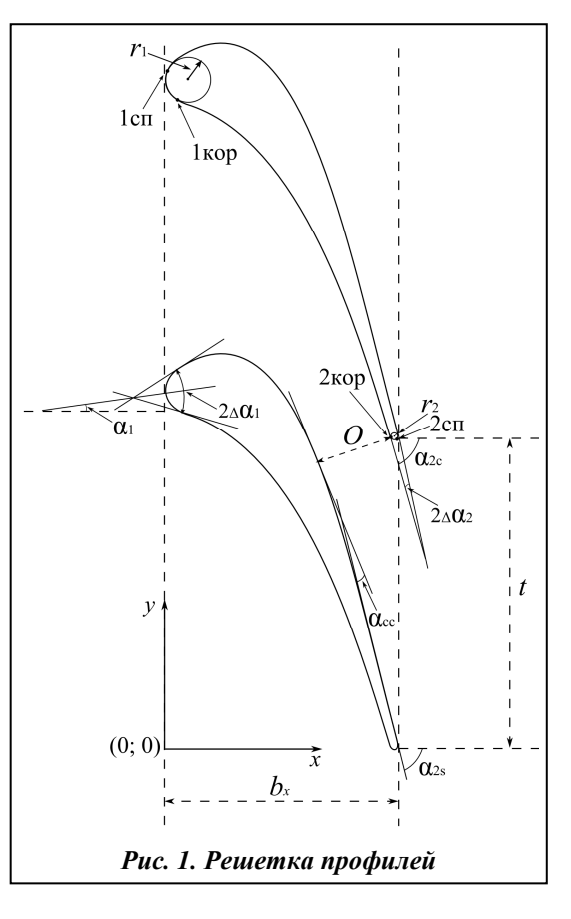

$$
y(x) = \sum_{i=0}^{4} a_i x^{i}
$$
,  $a_i = \text{const.}$  (2)

Исходными данными для задания решетки профилей являются:  $b_x$  – ширина профиля;  $\alpha_1$  – скелетный угол решетки на входе;  $t$  – шаг решетки;  $\alpha_{2ef}$  – эффективный угол выхода потока;  $r_1$  – радиус входной кромки;  $r_2$  - радиус выходной кромки;  $\Delta \alpha_1$ ,  $\Delta \alpha_2$  - углы «заострения» входной и выходной кромок;  $\alpha_{2c\kappa}$  – угол «скоса» спинки,  $\alpha_{2c0} = \alpha_{2s} + \alpha_{2c\kappa}$ ; 1сп, 2сп, 1кор, 2кор – точки сопряжения входных и выходных кромок с кривыми спинки и корытца (рис. 1).

 $(1)$ 

Коэффициенты кривой (1), описывающей спинку, рассчитываются итерационно из соотношений

$$
\begin{cases}\ny'_{\text{cn}}(x_{1\text{cn}}) = \text{tg}(\alpha_1 + \Delta \alpha_1) \\
y''_{\text{cn}}(x_{1\text{cn}}) = \{y''_{\text{cn},0}\} \\
y_{\text{cn}}(x_0) = y_0 \\
y'_{\text{cn}}(x_0) = \text{tg}(\alpha_{\text{co}}) \\
y_{\text{cn}}(x_{2\text{cn}}) = y_{2\text{cn}} \\
y'_{\text{cn}}(x_{2\text{cn}}) = \text{tg}\{\alpha_{2s}\}\n\end{cases}
$$
\n(3)

Варьируемыми параметрами для соотношений (3) являются  $\alpha_{2s}$  и  $y''_{cn,0}$ , подбор которых должен обеспечить заданную величину горла решетки  $O$ , а также минимальное значение максимальной кривизны на множестве кривых (1). Величина горла определяется по заданным значениям шага решетки и эффективному углу  $O = t \cos \alpha_{2ef}$ .

После определения кривой спинки и вписывания входной и выходной кромок итерационно рассчитываются коэффициенты кривой (2) для корытца с использованием соотношений

$$
y_{\text{kop}}(x_{1\text{kop}}) = y_{1\text{kop}}
$$
  
\n
$$
y'_{\text{top}}(x_{1\text{kop}}) = \text{tg}(\alpha_1 - \Delta \alpha_1)
$$
  
\n
$$
y''_{\text{top}}(x_{1\text{kop}}) = \{y''_{\text{kop},0}\}\
$$
  
\n
$$
y_{\text{top}}(x_{2\text{kop}}) = y_{2\text{kop}}
$$
  
\n
$$
y'_{\text{top}}(x_{2\text{kop}}) = \text{tg}\alpha_{2c}
$$
  
\n(4)

где x<sub>1cn</sub>, y<sub>1cn</sub>, x<sub>2cn</sub>, y<sub>2cn</sub> - координаты касания кривой корытца с окружностями входной и выходной кромок, которые определяются по заданному углу  $\alpha_1 - \Delta \alpha_1$  на входной кромке и варьируемому углу  $\alpha_{2s}$  на выходной кромке.

Угол  $\alpha_{2c}$  выбирается в интервале  $\alpha_{co}$  и  $\alpha_{2s}$  таким образом, чтобы обеспечить минимальное значение максимальной кривизны кривой корытца (рис. 2), либо задается  $\alpha_{2s} - \Delta \alpha_{2s}$ .

#### Метод 3D расчета течения

Для численного исследования течений использовался программный комплекс IPMFlow, который является развитием программных комплексов **FlowER** [3] и **FlowER-U** [4]. В нем реализованы следующие элементы математической модели: осредненные по Рейнольдсу нестационарные уравнения Навье-Стокса, двухпараметрическая дифференциальная модель турбулентности SST Ментера, неявная квазимонотонная ENO-схема повышенной точности. Для учета реальных свойств рабочего тела используется интерполяционно-аналитический метод аппроксимации уравнений IAPWS-95 [5, 6]. Результаты расчетов, полученные с помощью программного комплекса **IPMFlow**, обладают необходимой достоверностью как по качественной структуре течения, так и по количественной оценке характеристик изолированных турбинных решеток и проточных частей турбомашин в целом [7, 8].

## 2. Тепловой расчет и разработка 3D геометрии проточной части паровой турбины мощностью  $2.5$  MB<sub>T</sub>

Турбина проектировалась при следующих параметрах граничных условий: полное давление на входе 40 бар, полная температура на входе 723 К, расход пара на входе 2,72 кг/с, расход пара в отборе (на теплофикационном режиме) 2,45 кг/с, давление на выходе (в конденсаторе) 0,1 бар. Начиная с первой ступени, расчет проводился с помошью методик, описанных выше. Перепад на ступень выбирался максимально возможным (с учетом выбора оптимального значения величины u/с для такого теплоперепала и степени реактивности первых ступеней до 15%) при условии дозвукового течения в зазорах (М < 0,9). После расчета первой ступени полученные на выходе значения потока брались как параметры потока на входе во вторую ступень. Такая процедура повторялась для всех последующих ступеней, пока не были достигнуты параметры на выходе турбины (табл. 1).

| Параметры         |           |          |          |                |          |          |          |          |  |  |
|-------------------|-----------|----------|----------|----------------|----------|----------|----------|----------|--|--|
|                   | № ступени |          |          |                |          |          |          |          |  |  |
|                   |           | 2        | 3        | $\overline{4}$ | 5        | 6        | 7        | 8        |  |  |
| парциальность     | 0,5       |          |          |                |          |          |          |          |  |  |
| $\alpha_0$ , град | 0         | $\theta$ | $\theta$ | $\theta$       | $\theta$ | $\theta$ | $\theta$ | $\theta$ |  |  |
| $\alpha_1$ , град | 83        | 83,1     | 80       | 80             | 78       | 78       | 78       | 78       |  |  |
| $\beta_1$ , град  | 78,597    | 78,017   | 72,147   | 69,266         | 65,435   | 65,873   | 65,625   | 36,694   |  |  |
| $\beta_2$ , град  | $-75,6$   | $-75,2$  | $-69,6$  | $-71,16$       | $-67$    | $-67,02$ | $-66,66$ | $-69$    |  |  |
| $\alpha_2$ , град | $-4,699$  | 0,093    | $-1,457$ | 2,823          | 4,053    | 0,11     | $-0,451$ | 2,632    |  |  |
| $r_{cp}$ , MM     | 240       | 210      | 210      | 212            | 300      | 307      | 330.5    | 368      |  |  |
| $L$ , MM          | 8,581     | 8,003    | 8,027    | 11,673         | 8,972    | 19,033   | 50,489   | 125,075  |  |  |

Таблица 1. Геометрические характеристики проточной части

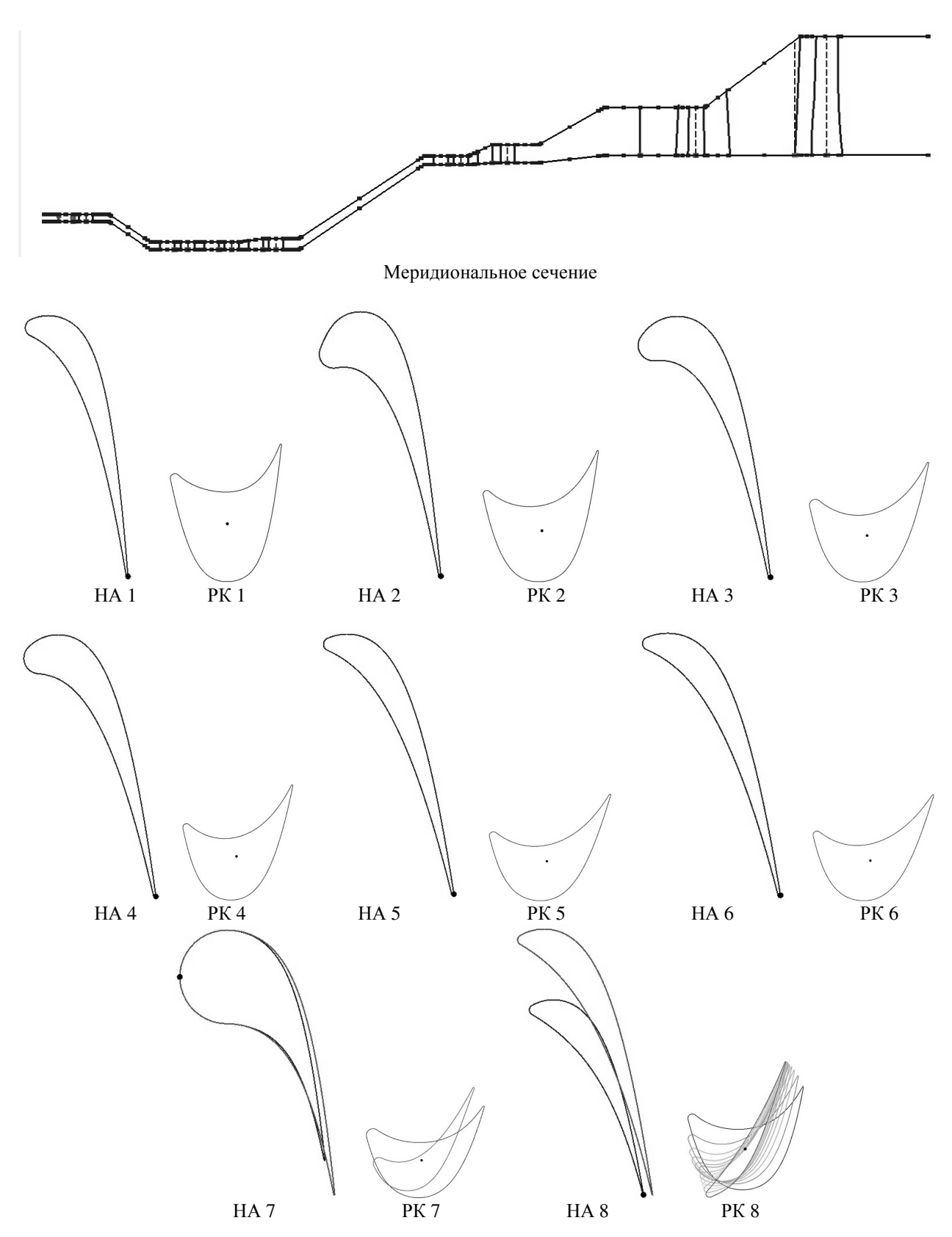

Рис*. 2.* Вид проточной части*,* спроектированной с помощью *3D* методики

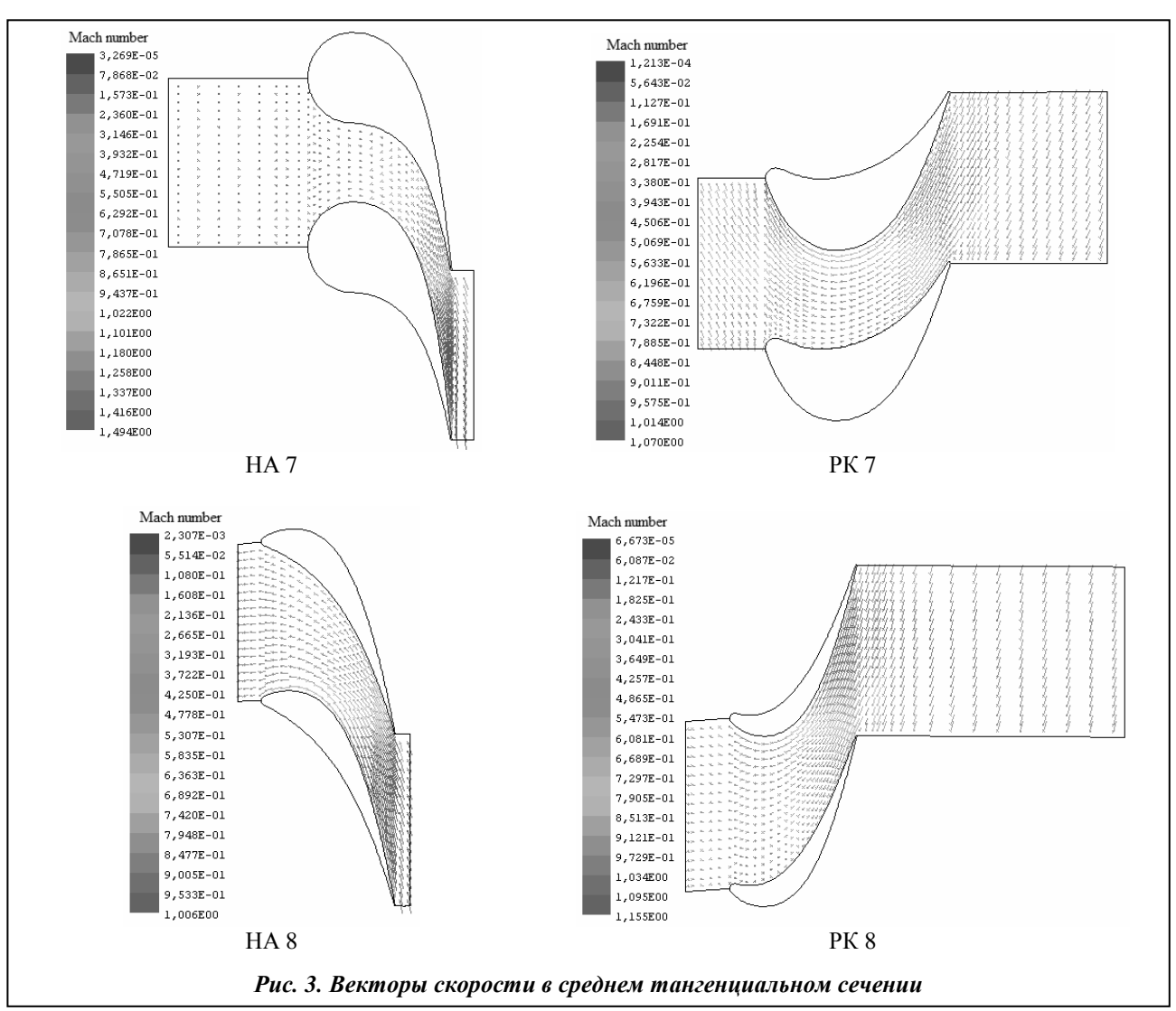

Для доводки проточной части, спроектированной с помощью 1D методики, с использованием программного комплекса *IPMFlow* был выполнен поступенчатый расчет проточной части. Расчет произведен для сетки с суммарным числом ячеек в одной ступени более 1 млн (около 500 тыс. ячеек в одном венце). После получения конечной геометрии проточной части проведен расчет каждого цилиндра турбины с использованием «таблиц состояния» пара (IAWPS-95). На рис. 2 представлен вид спроектированной с помощью 3D методики проточной части.

Для обеспечения работы турбины как в конденсационном, так и в теплофикационном режимах направляющий аппарат 7-й ступени выполнен с поворотной диафрагмой.

На рис. 3 представлена визуализация течения в последних двух ступенях на конденсационном режиме работы. Видно, что картина течения благоприятная, практически отсутствуют отрывы потока.

На рис. 4 и 5 показана визуализация течения в 7-й ступени при двух «крайних» положениях диафрагмы, соответствующих теплофикационному режиму работы турбины.

В табл. 2 представлены основные интегральные результаты расчетов. Суммарная мощность проточной части составила 2,82 МВт, а КПД 86,03 %.

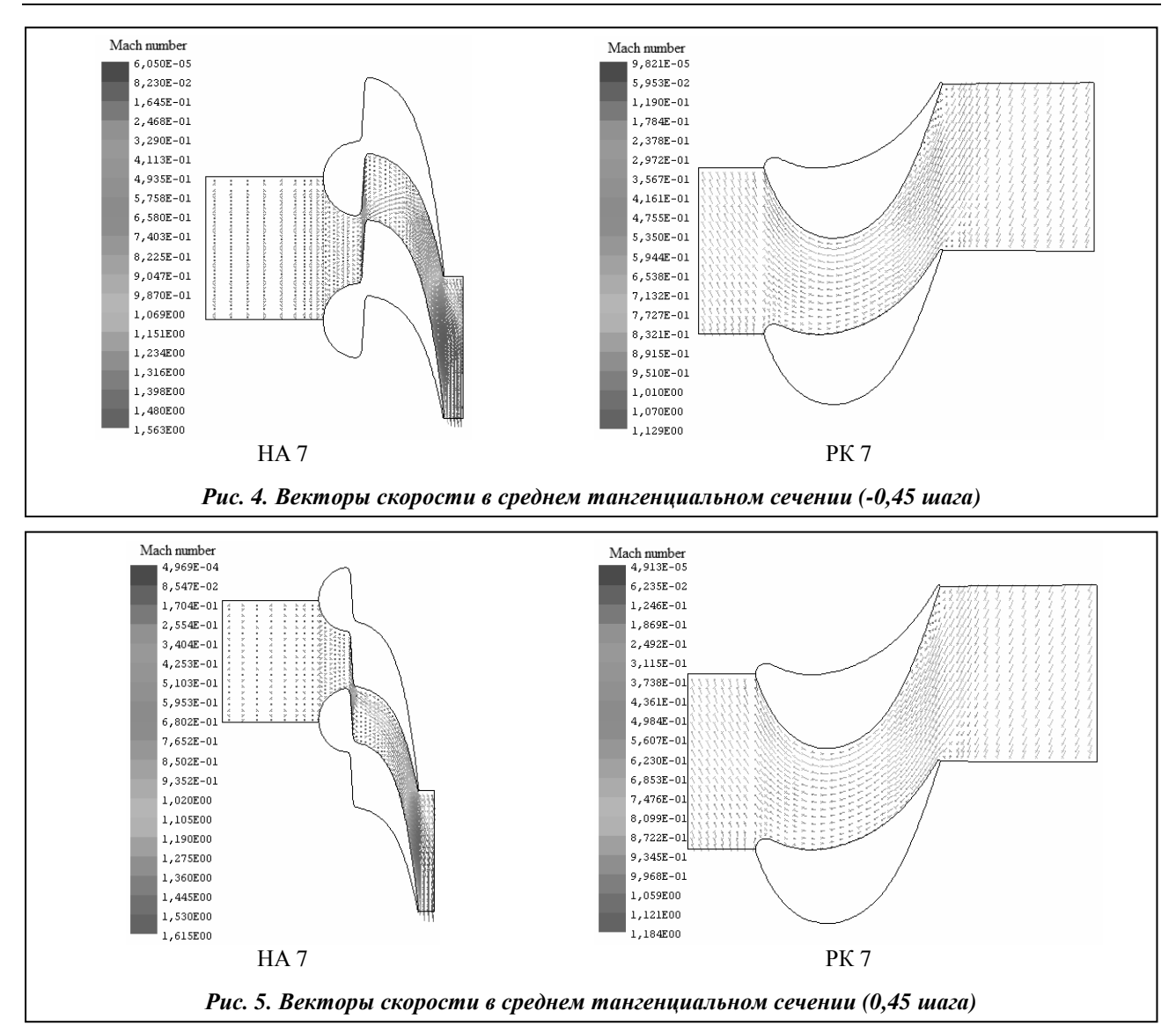

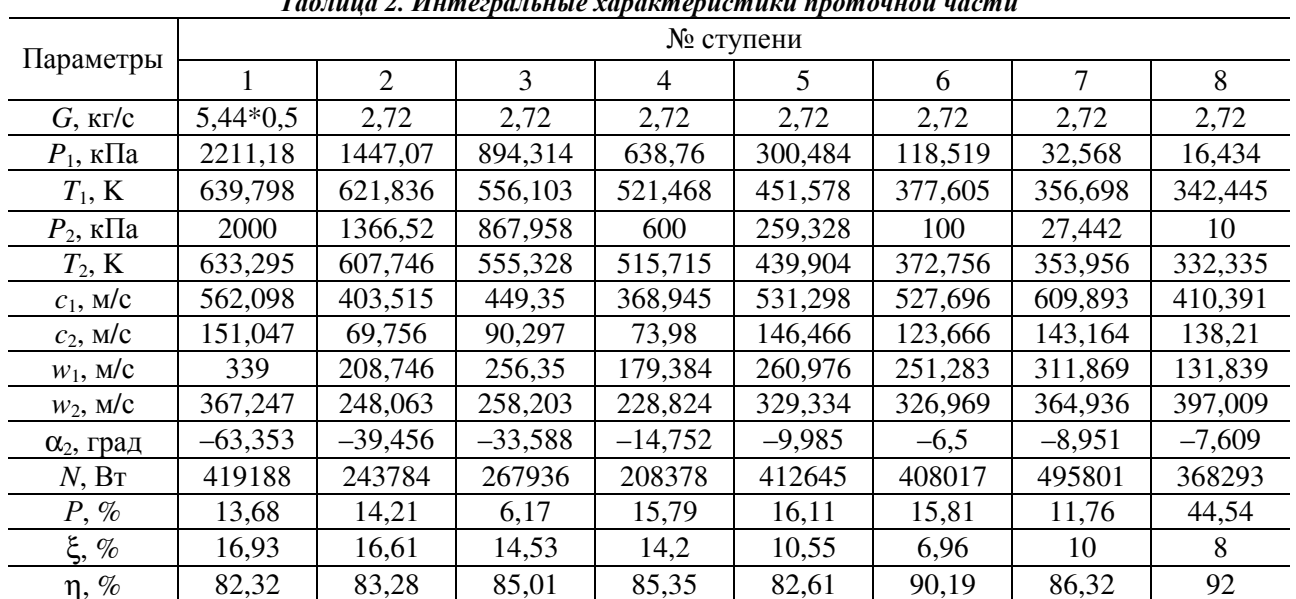

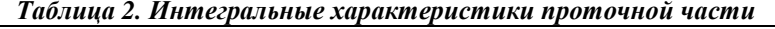

#### **3.** Тепловой расчет и разработка **3D** геометрии проточной части паровой турбины мощностью **5** МВт

Турбина проектировалась при следующих параметрах граничных условий: полное давление на входе 60 бар, полная температура на входе 773 К, расход пара на входе – 4,75 кг/с, расход пара в отборе (на теплофикационном режиме) 4,27 кг/с, давление на выходе (в конденсаторе) 0,1 бар. Начиная с первой ступени, расчет проводился с помощью методик, описанных выше. Перепад на ступень выбирался максимально возможным (с учетом выбора оптимального значения величины u/c для такого теплоперепада и степени реактивности первых ступеней до 15%) при условии дозвукового течения в зазорах (M<0,9). После расчета первой ступени полученные на выходе значения потока брались как параметры потока на входе во вторую ступень. Такая процедура повторялась для всех последующих ступеней, пока не были достигнуты параметры на выходе турбины (табл. 3).

| Параметры         | № ступени |         |          |                |          |          |          |         |          |  |  |
|-------------------|-----------|---------|----------|----------------|----------|----------|----------|---------|----------|--|--|
|                   |           | ↑       | 3        | $\overline{4}$ |          | 6        | 7        | 8       |          |  |  |
| парциальность     | 0,5       |         |          |                |          |          |          |         |          |  |  |
| $\alpha_0$ , град |           | 0       | $\theta$ | $\Omega$       | $\theta$ | $\theta$ | $\theta$ | 20      |          |  |  |
| $\alpha_1$ , град | 81        | 81      | 81       | 80             | 79       | 78,5     | 78,5     | 78      | 78       |  |  |
| $\beta_1$ , град  | 75,436    | 74,078  | 73,817   | 71,488         | 67,456   | 63,982   | 61,171   | 53,348  | $-4,856$ |  |  |
| $\beta_2$ , град  | $-72$     | $-69,6$ | $-70,4$  | $-69,6$        | $-68,1$  | $-67,4$  | $-65,94$ | $-66,3$ | $-69,72$ |  |  |
| $\alpha_2$ , град | $-5,839$  | 17,12   | 11,484   | 3,476          | 12       | 17,296   | 34,29    | 9,803   | 6,077    |  |  |
| $r_{cp}$ , MM     | 251       | 210     | 211,7    | 213,3          | 300      | 300      | 305      | 380     | 420      |  |  |
| $L$ , MM          | 8,042     | 8,239   | 11,477   | 14,44          | 12,76    | 22,69    | 42,908   | 68,364  | 180,013  |  |  |

Таблица *3.* Геометрические характеристики проточной части

Для доводки проточной части спроектированной с помощью 1D методики, с использованием программного комплекса *IPMFlow* был выполнен поступенчатый расчет проточной части. Расчет произведен для сетки с суммарным числом ячеек в одной ступени более 1 млн (около 500 тыс. ячеек в одном венце). После получения конечной геометрии проточной части проведен расчет каждого цилиндра турбины с использованием «таблиц состояния» пара (IAWPS-95). На рис. 6 представлен вид спроектированной с помощью 3D методики проточной части.

Для обеспечения работы турбины как в конденсационном, так и в теплофикационном режимах направляющий аппарат 8-й ступени выполнен с поворотной диафрагмой.

На рис. 7 представлена визуализация течения в последних двух ступенях на конденсационном режиме работы. Видно, что картина течения благоприятная, практически отсутствуют отрывы потока.

На рис. 8 и 9 показана визуализация течения в 8-й ступени при двух «крайних» положениях диафрагмы, соответствующих теплофикационному режиму работы турбины.

В табл. 4 представлены основные интегральные результаты расчетов. Суммарная мощность проточной части составила 5,585 МВт, а КПД 88,22 %.

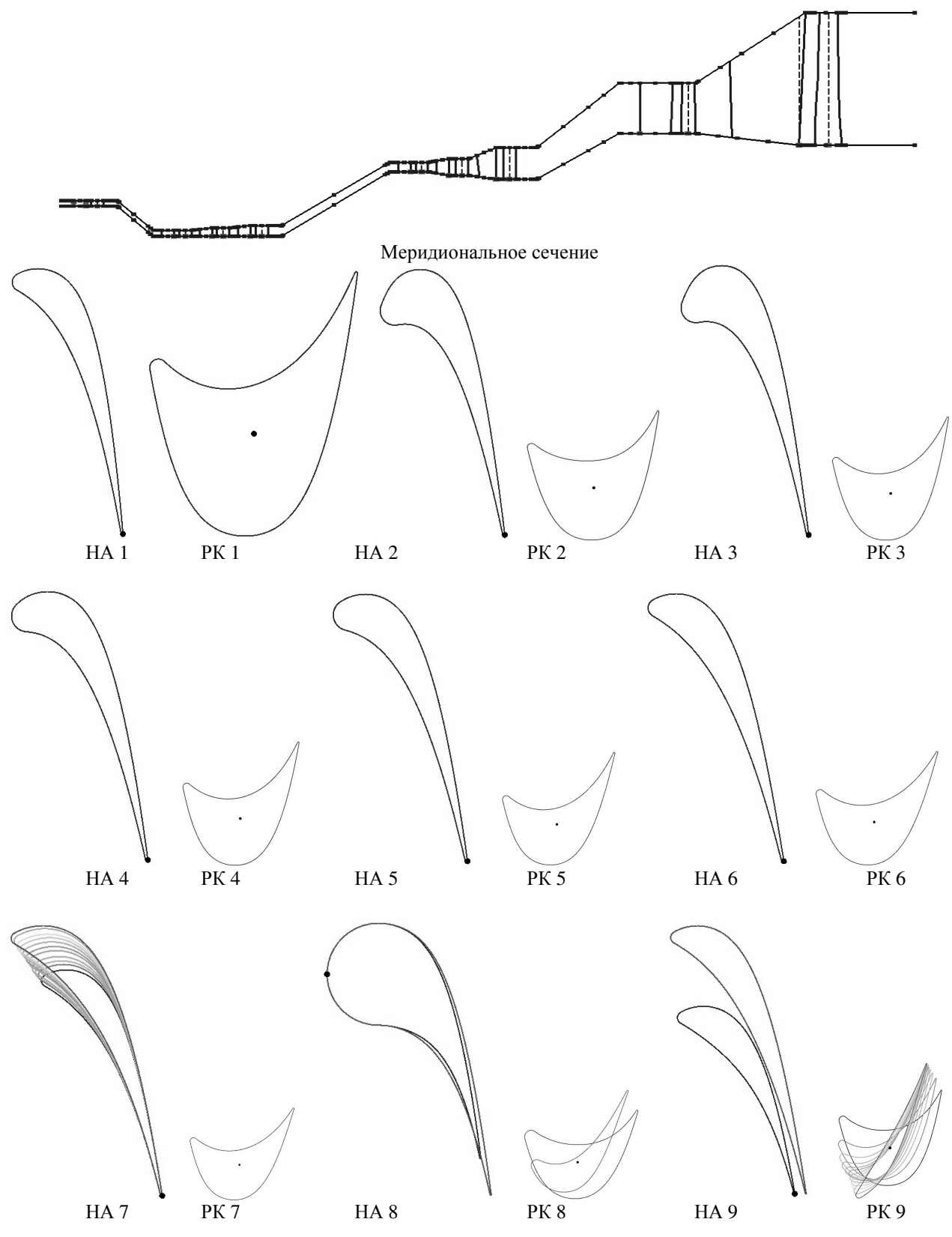

Рис*. 6.* Вид проточной части*,* спроектированной с помощью *3D* методики

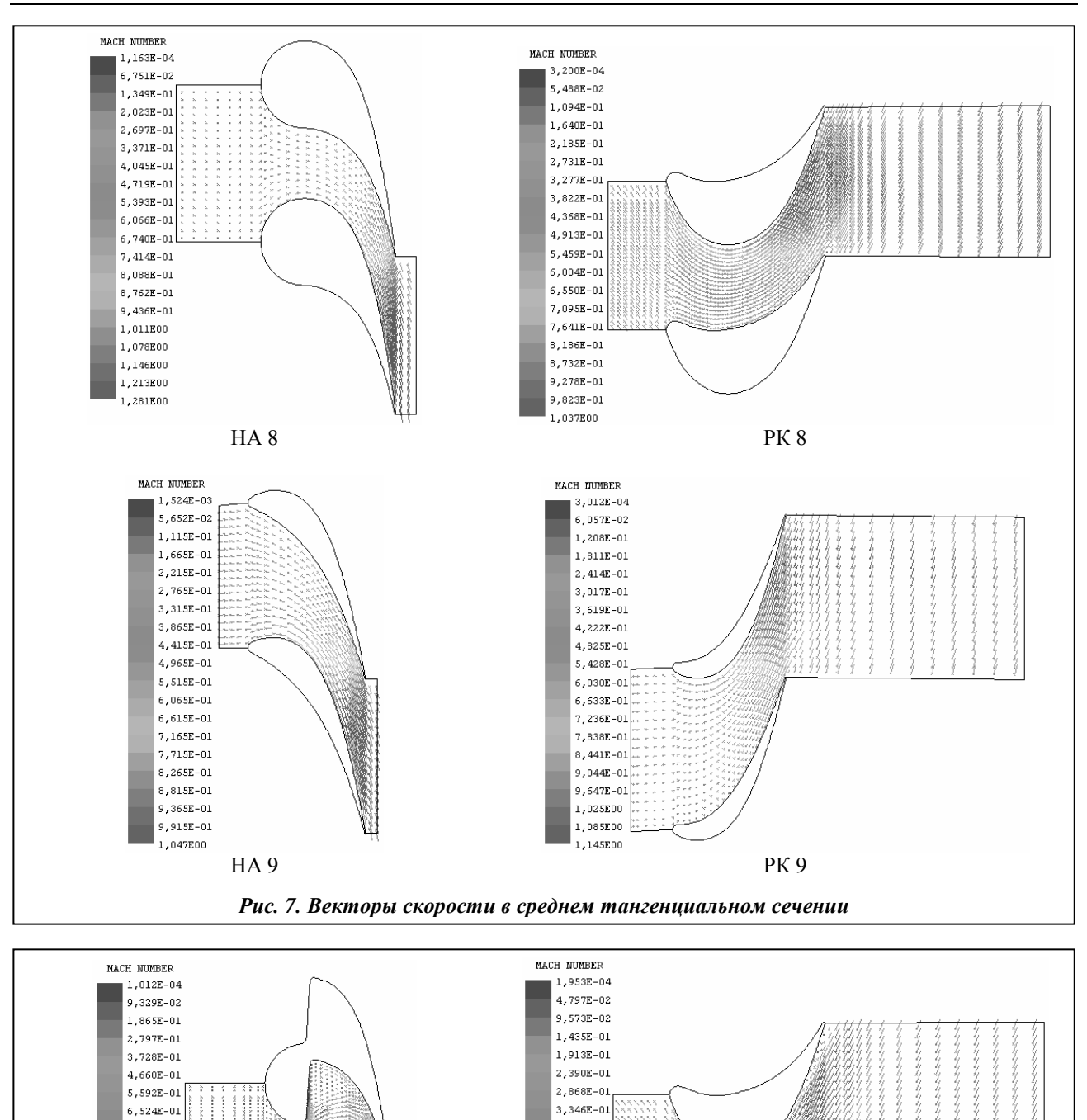

НА 8 РК 8 Рис*. 8.* Векторы скорости в среднем тангенциальном сечении *(-0,45* шага*)*

 $3.824E - 0$ 

4,301E-01

 $|4,779E-0.$ 

5,257E-01

 $5.734E - 0.2$ 

6,212E-01

 $6,690E-01$ 

7.167E-01

7.645E-01

8,123E-01

 $8,601E-01$ 

9,078E-01

7,456E-01

8,388E-01

 $9,320E-01$ 

1,025E00

1,118E00

1,212E00

1.305E00

1.398E00

 $1,491E00$ 

 $1,584E00$ 

1,677E00

1,771E00

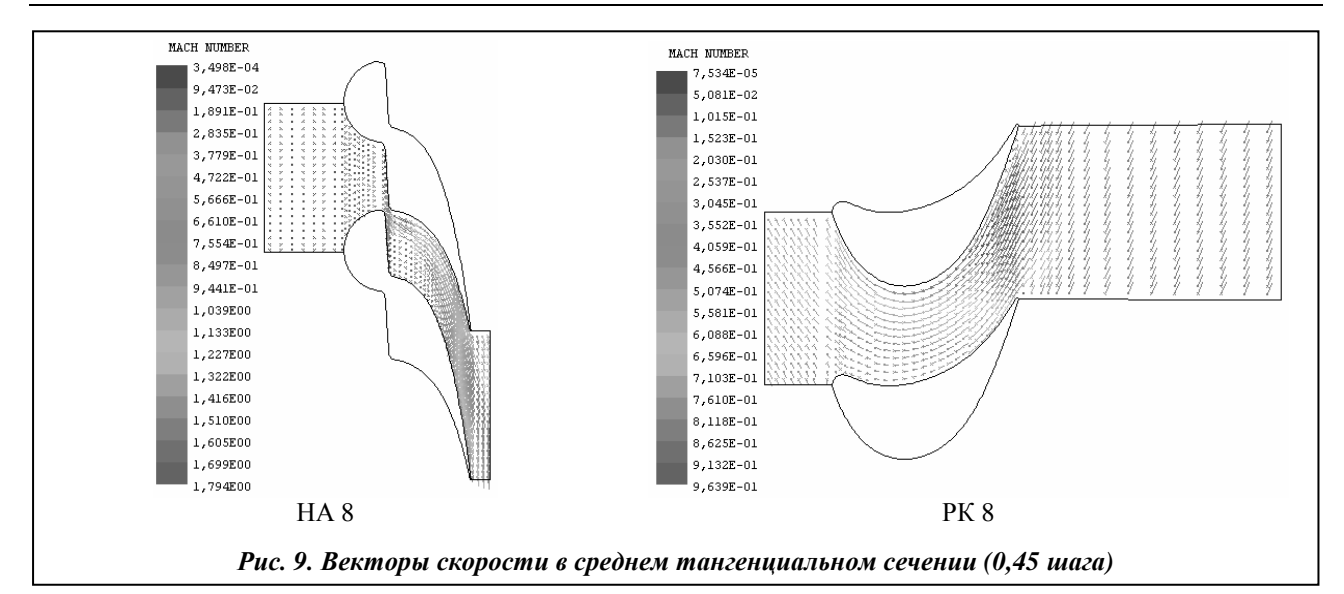

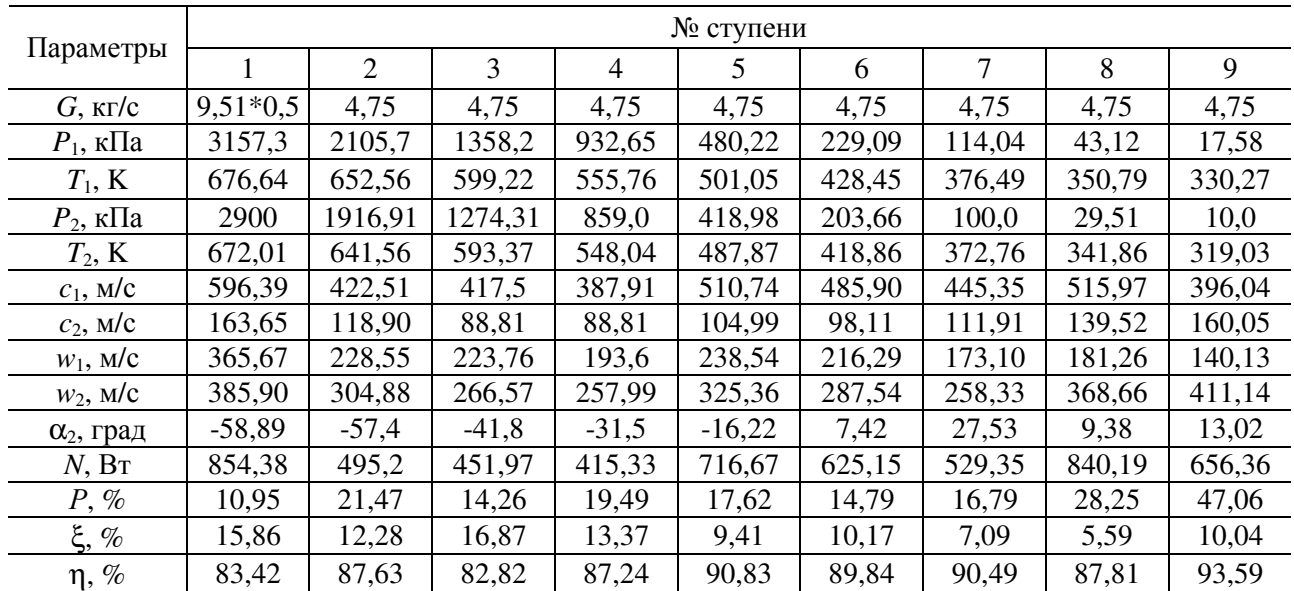

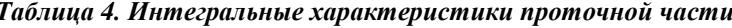

#### Выводы

С помощью методики расчета и профилирования получены два варианта проточных частей турбин, в которых практически отсутствуют отрывные течения на конденсационном режиме работы, низкий уровень потерь кинетической энергии и относительно высокая газодинамическая эффективность. Суммарная механическая мощность первого варианта проточной части составила 2,8 МВт, потери кинетической энергии равны 11,7 %, а КПД - 86,0 %. Для второго варианта проточной части эти характеристики соответственно равны: 5,6 МВт, 10,9 %, 88,2 %.

#### Литература

- 1. Щегляев, А. В. Паровые турбины / А. В. Щегляев. М.: Энергия, 1976. 358 с.
- 2. Русанов, А. В. Метод аналитического профилирования лопаточных венцов проточных частей осевых турбин / А. В. Русанов, Н. В. Пащенко, А. И. Косьянова // Восточ.-Европ. журн. передовых технологий. - 2009. - $N<sub>2</sub>$  2/7(38). - C. 32-37.
- 3. А. с. Комплекс програм розрахунку тривимірних течій газу в багатовінцевих турбомашинах «FlowER» / С. В. Єршов, А. В. Русанов. - Державне агентство України з авторських та суміжних прав, ПА № 77;  $19.02.96. - 1$  c.

- 4. Русанов, А. В. Математическое моделирование нестационарных газодинамических процессов в проточных частях турбомашин / А. В. Русанов, С. В. Ершов. – Харьков: ИПМаш НАН Украины, 2008. – 275 с.
- 5. *IAPWS*, Revised Release on the IAPWS Formulation 1995 for the Thermodynamic Properties of Ordinary Water Substance for General and Scientific Use. – Available from: http://www.iapws.org.
- 6. Русанов*,* А*.* В*.* Моделирование 3D течений в протонной части ЦНД паровой турбины с использованием системы уравнений термодинамических свойств воды и водяного пара IAPWS-95 / А. В. Русанов, П. Лампарт, Н. В. Пащенко // Авиац.-косм. техника и технология. – 2012. – № 7(94). – С. 107–113.
- 7. *Lampart, P.* Validation of 3D RANS Solver With a State Equation of Thermally Perfect and Calorically Imperfect Gas on a Multi-Stage Low-Pressure Steam Turbine Flow / P. Lampart, A. Rusanov, S. Yershov // J. of Fluids Eng. – 2005. – Vol. 127. – P. 83–93.
- 8. *Lampart*, P. Increasing flow efficiency of high-pressure and low-pressure stream turbine stages from numerical optimization of 3D blading / P. Lampart, S. Yershov, A. Rusanov // Eng. Optimization. – 2005. – Vol. 37. – P. 145– 166.

Поступила в редакцию *21.08.15* 

# А**.** В**.** Бойко, д-р техн. наук А**.** П**.** Усатый, д-р техн. наук Д**.** И**.** Максюта

Национальный технический университет «Харьковский политехнический институт», г. Харьков, e-mail: anatoliboiko@yahoo.com, alpaus@ukr.net, studkolo@gmail.com

Ключові слова*:* вісерадіальне ущільнення*,* коефіцієнт витоки ущільнення*,* методика оцінки якості ущільнення*.* 

УДК 621.165

# РАЗРАБОТКА МЕТОДИКИ ОЦЕНКИ КАЧЕСТВА ОСЕРАДИАЛЬНЫХ УПЛОТНЕНИЙ ТУРБИН

Проведено серію тривимірних *CFD* розрахунків для визначення залежності коефіцієнта витрати вісерадіального ущільнення від зміни його геометричних та режимних параметрів*.* Побудовано формальну макромодель підвищеної точності*,* яка дозволяє*,* задавшись відомим набором параметрів*,* визначити коефіцієнт витрати та розрахувати реальну витрату робочого тіла через ущільнення*.* Враховано вплив теплового розширення ротора на коефіцієнт витрати в ущільненні*.* Створено спеціальну комп*'*ютерну програму для зручності користування даною методикою*.* 

# Введение

Потери, связанные с наличием протечек через радиальные надбандажные уплотнения, обычно учитываются при расчете эффективности всей ступени [1]. При этом коэффициент расхода через уплотнения часто оценивался с помощью формулы Стодолы [2], в которой используются эмпирические величины, существенно зависящие от конкретной формы уплотнения. В последнее время в мощных паровых турбинах все чаще используются осерадиальные уплотнения. Однако надежных эмпирических зависимостей для оценки коэффициента расхода уплотнений такого вида нет.

Целью данного исследования является разработка инженерной методики для расчета осерадиальных уплотнений, которая позволяет определить коэффициент расхода через уплотнения с учетом влияния на него как геометрических и режимных параметров, так и смещения усиков уплотне-

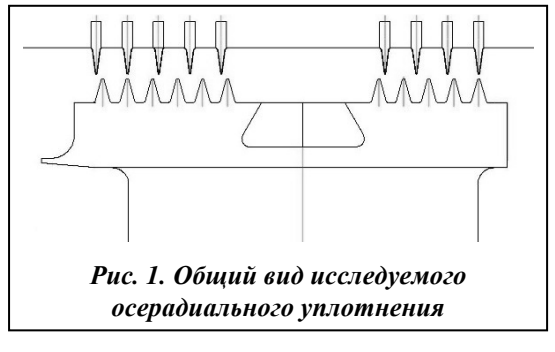

ти.

#### Постановка задачи

В качестве объекта исследования выбрано осерадиальное надбандажное уплотнение 3-й ступени цилиндра высокого давления одной из мощных паровых турбин. Общий вид уплотнения представлен на рис. 1.

ния, вызванного тепловым расширением проточной час-

Варьируемыми параметрами были выбраны 10 величин (таблица, рис. 2). Диапазоны варьирования и исходные значения параметров сведены в табл. 1.

Бойко А. В., Усатый А. П., Максюта Д. И., 2015

 $\overline{a}$